# Package 'audubon'

July 22, 2022

Title Japanese Text Processing Tools

Version 0.3.0

Description A collection of Japanese text processing tools for filling Japanese iteration marks, Japanese character type conversions, segmentation by phrase, and text normalization which is based on rules for the 'Sudachi' morphological analyzer and the 'NEologd' (Neologism dictionary for 'MeCab'). These features are specific to Japanese and are not implemented in 'ICU' (International Components for Unicode).

License Apache License (>= 2)

URL <https://github.com/paithiov909/audubon>,

<https://paithiov909.github.io/audubon/>

BugReports <https://github.com/paithiov909/audubon/issues>

Depends  $R$  ( $>= 2.10$ )

**Imports** dplyr, magrittr, memoise, purrr, readr, rlang  $(>= 0.4.11)$ , stringi, tidyselect, V8

**Suggests** roxygen2, spelling, test that  $(>= 3.0.0)$ 

Config/testthat/edition 3

Encoding UTF-8

Language en-US

LazyData true

RoxygenNote 7.2.1

NeedsCompilation no

Author Akiru Kato [cre, aut],

Koki Takahashi [cph] (Author of japanese.js), Shuhei Iitsuka [cph] (Author of budoux), Taku Kudo [cph] (Author of TinySegmenter)

Maintainer Akiru Kato <paithiov909@gmail.com>

Repository CRAN

Date/Publication 2022-07-22 17:20:02 UTC

# <span id="page-1-0"></span>R topics documented:

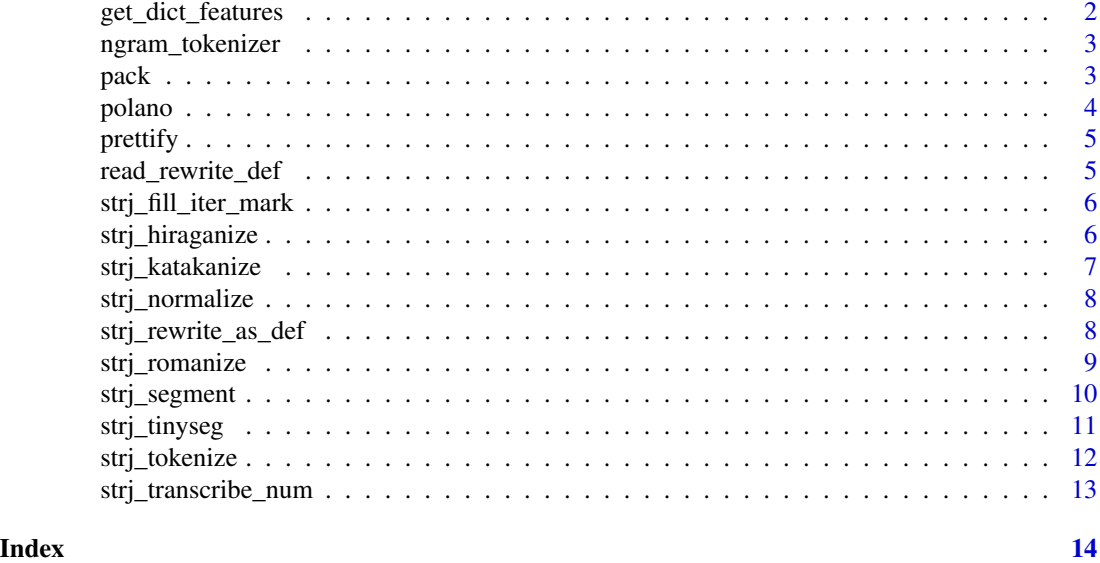

get\_dict\_features *Get dictionary's features*

# Description

Returns dictionary's features. Currently supports "unidic17" (2.1.2 src schema), "unidic26" (2.1.2 bin schema), "unidic29" (schema used in 2.2.0, 2.3.0), "cc-cedict", "ko-dic" (mecab-ko-dic), "naist11", "sudachi", and "ipa".

#### Usage

```
get_dict_features(
 dict = c("ipa", "unidic17", "unidic26", "unidic29", "cc-cedict", "ko-dic", "naist11",
    "sudachi")
)
```
#### Arguments

dict Character scalar; one of "ipa", "unidic17", "unidic26", "unidic29", "cc-cedict", "ko-dic", "naist11", or "sudachi".

# Value

A character vector.

# See Also

See also ['CC-CEDICT-MeCab',](https://github.com/ueda-keisuke/CC-CEDICT-MeCab) and ['mecab-ko-dic'.](https://bitbucket.org/eunjeon/mecab-ko-dic/src/master/)

# <span id="page-2-0"></span>ngram\_tokenizer 3

# Examples

get\_dict\_features("ipa")

ngram\_tokenizer *Ngrams tokenizer*

#### Description

Make an ngram tokenizer function.

#### Usage

ngram\_tokenizer(n = 1L)

# Arguments

n Integer.

#### Value

ngram tokenizer function

pack *Pack prettified data.frame of tokens*

# Description

Packs a prettified data.frame of tokens into a new data.frame of corpus, which is compatible with the Text Interchange Formats.

#### Usage

pack(tbl, pull = "token",  $n = 1L$ , sep = "-", .collapse = "")

# Arguments

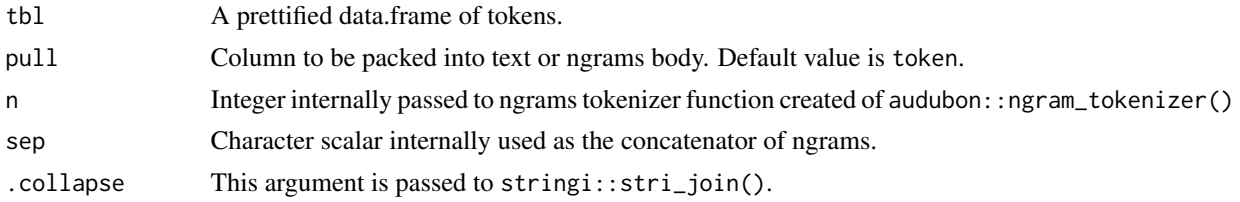

#### Value

A data.frame.

#### <span id="page-3-0"></span>Text Interchange Formats (TIF)

The Text Interchange Formats (TIF) is a set of standards that allows R text analysis packages to target defined inputs and outputs for corpora, tokens, and document-term matrices.

#### Valid data.frame of tokens

The prettified data.frame of tokens here is a data.frame object compatible with the TIF.

A TIF valid data.frame of tokens are expected to have one unique key column (named doc\_id) of each text and several feature columns of each tokens. The feature columns must contain at least token itself.

#### See Also

<https://github.com/ropensci/tif>

#### Examples

```
pack(strj_tokenize(polano[1:5], format = "data.frame"))
```
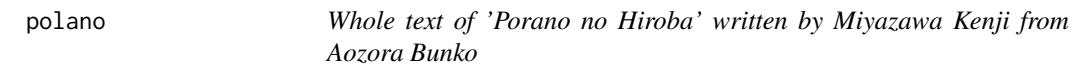

#### Description

Whole text of 'Porano no Hiroba' written by Miyazawa Kenji from Aozora Bunko

#### Usage

polano

# Format

An object of class character of length 899.

#### Details

A dataset containing the text of Miyazawa Kenji's novel "Porano no Hiroba" which was published in 1934, the year after Kenji's death. Copyright of this work has expired since more than 70 years have passed after the author's death.

The UTF-8 plain text is sourced from [https://www.aozora.gr.jp/cards/000081/card1935.](https://www.aozora.gr.jp/cards/000081/card1935.html) [html](https://www.aozora.gr.jp/cards/000081/card1935.html) and is cleaned of meta data.

#### Source

[https://www.aozora.gr.jp/cards/000081/files/1935\\_ruby\\_19924.zip](https://www.aozora.gr.jp/cards/000081/files/1935_ruby_19924.zip)

#### <span id="page-4-0"></span>prettify 5

# Examples

head(polano)

```
prettify Prettify tokenized output
```
# Description

Prettify tokenized output

#### Usage

```
prettify(df, into = get_dict_features("ipa"), col_select = seq_along(into))
```
# Arguments

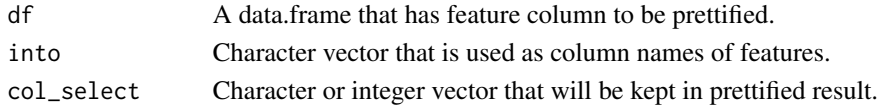

# Value

A data.frame.

read\_rewrite\_def *Read a rewrite.def file*

# Description

Read a rewrite.def file

# Usage

```
read_rewrite_def(
 def_path = system.file("def/rewrite.def", package = "audubon")
)
```
# Arguments

def\_path Character scalar; path to the rewriting definition file.

#### Value

A list.

# Examples

str(read\_rewrite\_def())

#### <span id="page-5-0"></span>Description

Fills Japanese iteration marks (Odori-ji) with their previous characters if the element has more than 5 characters.

# Usage

```
strj_fill_iter_mark(text)
```
# Arguments

text Character vector.

#### Value

A character vector.

#### Examples

```
strj_fill_iter_mark(c(
  "\u3042\u3044\u3046\u309d\u3003\u304b\u304d",
  "\u91d1\u5b50\u307f\u3059\u309e",
  "\u306e\u305f\u308a\u3033\u3035\u304b\u306a",
  "\u3057\u308d\uff0f\u2033\uff3c\u3068\u3057\u305f"
))
```
strj\_hiraganize *Hiraganize Japanese characters*

#### Description

Converts Japanese katakana to hiragana. It is almost similar to stringi::stri\_trans\_general(text, "kana-hira"), however, this implementation can also handle some additional symbols such as Japanese kana ligature (aka. goryaku-gana).

# Usage

strj\_hiraganize(text)

#### Arguments

text Character vector.

<span id="page-6-0"></span>strj\_katakanize 7

# Value

A character vector.

#### Examples

```
strj_hiraganize(
 c(
   paste0(
      "\u3042\u306e\u30a4\u30fc\u30cf\u30c8",
      "\u30fc\u30f4\u30a9\u306e\u3059\u304d",
      "\u3068\u304a\u3063\u305f\u98a8"
    ),
    "\u677f\u57a3\u6b7b\u30b9\U0002a708"
 )
\lambda
```
strj\_katakanize *Katakanize Japanese characters*

# Description

Converts Japanese hiragana to katakana. It is almost similar to stringi::stri\_trans\_general(text, "hira-kana"), however, this implementation can also handle some additional symbols such as Japanese kana ligature (aka. goryaku-gana).

#### Usage

```
strj_katakanize(text)
```
# Arguments

text Character vector.

# Value

A character vector.

# Examples

```
strj_katakanize(
 c(
   paste0(
      "\u3042\u306e\u30a4\u30fc\u30cf\u30c8",
      "\u30fc\u30f4\u30a9\u306e\u3059\u304d",
      "\u3068\u304a\u3063\u305f\u98a8"
    ),
    "\u672c\u65e5\u309f\u304b\u304d\u6c37\u89e3\u7981"
 )
\lambda
```
<span id="page-7-0"></span>

#### Description

Converts characters into normalized style following the rule that is recommended by the Neologism dictionary for 'MeCab'.

#### Usage

```
strj_normalize(text)
```
#### Arguments

text Character vector to be normalized.

#### Value

A character vector.

# See Also

<https://github.com/neologd/mecab-ipadic-neologd/wiki/Regexp.ja>

#### Examples

```
strj_normalize(
 paste0(
   "\u2015\u2015\u5357\u30a2\u30eb\u30d7\u30b9",
    "\u306e\u3000\u5929\u7136\u6c34-\u3000\uff33",
   "\uff50\uff41\uff52\uff4b\uff49\uff4e\uff47*",
    "\u3000\uff2c\uff45\uff4d\uff4f\uff4e+",
    "\u3000\u30ec\u30e2\u30f3\u4e00\u7d5e\u308a"
 )
)
```
strj\_rewrite\_as\_def *Rewrite text using rewrite.def*

#### Description

Rewrite text using rewrite.def

#### Usage

strj\_rewrite\_as\_def(text, as = read\_rewrite\_def())

# <span id="page-8-0"></span>strj\_romanize 9

#### Arguments

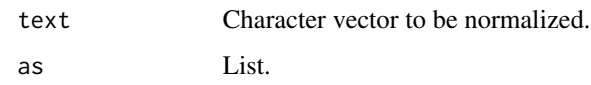

# Value

A character vector.

#### Examples

```
strj_rewrite_as_def(
  paste0(
    "\u2015\u2015\u5357\u30a2\u30eb",
    "\u30d7\u30b9\u306e\u3000\u5929",
    "\u7136\u6c34-\u3000\uff33\uff50",
    "\uff41\uff52\uff4b\uff49\uff4e\uff47*",
    "\u3000\uff2c\uff45\uff4d\uff4f\uff4e+",
    "\u3000\u30ec\u30e2\u30f3\u4e00\u7d5e\u308a"
  \mathcal{L}\mathcal{L}strj_rewrite_as_def(
  "\u60e1\u3068\u5047\u9762\u306e\u30eb\u30fc\u30eb",
  read_rewrite_def(system.file("def/kyuji.def", package = "audubon"))
\mathcal{L}
```
strj\_romanize *Romanize Japanese Hiragana and Katakana*

#### Description

Romanize Japanese Hiragana and Katakana

#### Usage

```
strj_romanize(
  text,
 config = c("wikipedia", "traditional hepburn", "modified hepburn", "kunrei", "nihon")
)
```
#### Arguments

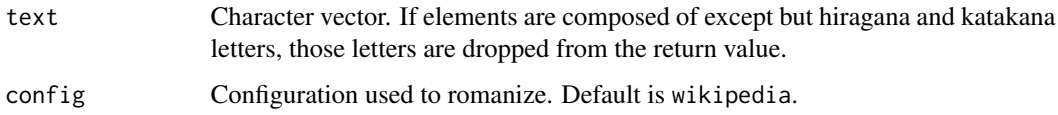

#### Details

There are several ways to romanize Japanese. Using this implementation, you can convert hiragana and katakana as 5 different styles; the wikipedia style, the traditional hepburn style, the modified hepburn style, the kunrei style, and the nihon style.

Note that all of these styles return a slightly different form of stringi::stri\_trans\_general(text, "Any-latn").

# Value

A character vector.

#### See Also

<https://github.com/hakatashi/japanese.js#japaneseromanizetext-config>

#### Examples

```
strj_romanize(
 paste0(
    "\u3042\u306e\u30a4\u30fc\u30cf\u30c8",
    "\u30fc\u30f4\u30a9\u306e\u3059\u304d",
    "\u3068\u304a\u3063\u305f\u98a8"
 \lambda)
```
strj\_segment *Segment text into phrases*

#### Description

Segments Japanese text into several phrases using the 'google/budoux' JavaScript module or 'Tiny-Segmenter.js'.

#### Usage

```
strj_segment(
  text,
  format = c("list", "data.frame"),
  engine = c("budoux", "tinyseg"),
  split = FALSE
\lambda
```
#### Arguments

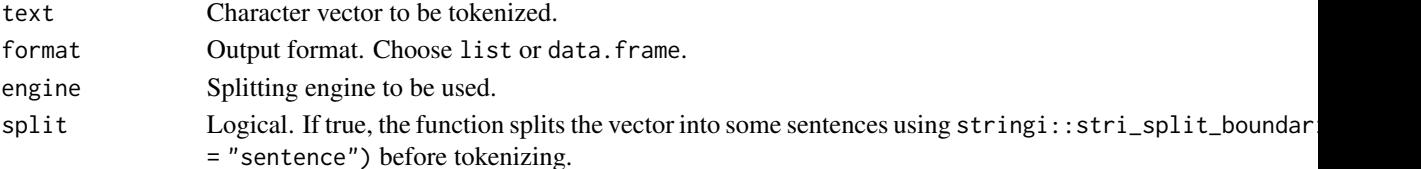

<span id="page-9-0"></span>

<span id="page-10-0"></span>strj\_tinyseg 11

# Value

List or data.frame.

# Examples

```
strj_segment(
  paste0(
    "\u3042\u306e\u30a4\u30fc\u30cf\u30c8",
    "\u30fc\u30f4\u30a9\u306e\u3059\u304d",
    "\u3068\u304a\u3063\u305f\u98a8"
  )
)
strj_segment(
  paste0(
    "\u3042\u306e\u30a4\u30fc\u30cf\u30c8",
    "\u30fc\u30f4\u30a9\u306e\u3059\u304d",
    "\u3068\u304a\u3063\u305f\u98a8"
  ),
  format = "data.frame"
\overline{)}
```
strj\_tinyseg *Segment text into phrases*

# Description

An alias of strj\_segment(engine = "tinyseg").

#### Usage

```
strj_tinyseg(text, format = c("list", "data.frame"), split = FALSE)
```
# Arguments

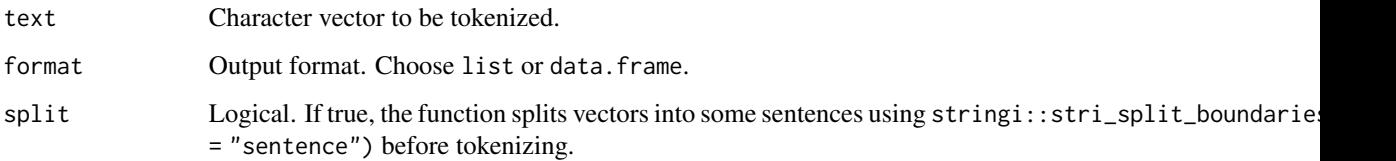

# Value

A list or data.frame.

# Examples

```
strj_tinyseg(
  paste0(
    "\u3042\u306e\u30a4\u30fc\u30cf\u30c8",
    "\u30fc\u30f4\u30a9\u306e\u3059\u304d",
    "\u3068\u304a\u3063\u305f\u98a8"
  \mathcal{L})
strj_tinyseg(
 paste0(
    "\u3042\u306e\u30a4\u30fc\u30cf\u30c8",
    "\u30fc\u30f4\u30a9\u306e\u3059\u304d",
    "\u3068\u304a\u3063\u305f\u98a8"
  ),
  format = "data.frame"
\mathcal{L}
```
strj\_tokenize *Split text into tokens*

# Description

Splits text into several tokens using specified tokenizer.

# Usage

```
strj_tokenize(
  text,
  format = c("list", "data-frame"),engine = c("stringi", "mecab", "sudachipy"),
  rcpath = NULL,
 mode = c("C", "B", "A"),
  split = FALSE
)
```
# Arguments

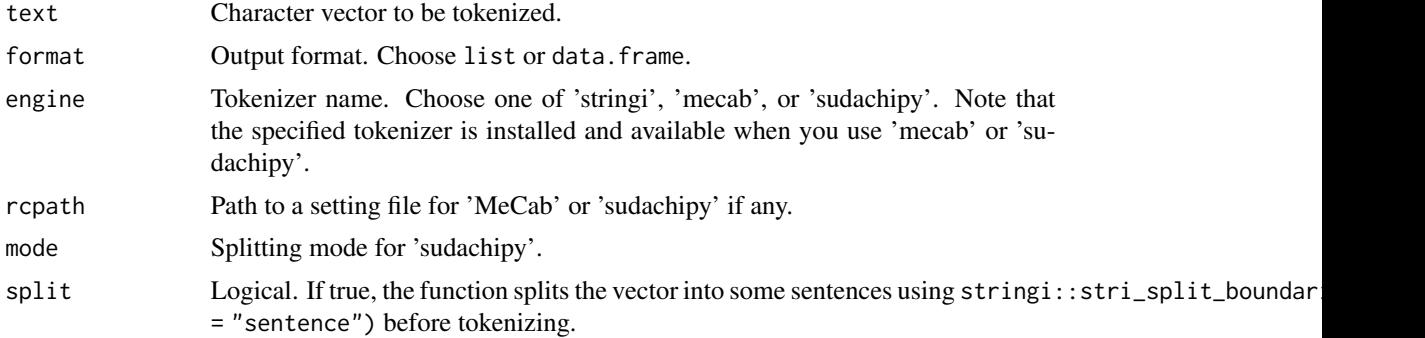

<span id="page-11-0"></span>

```
strj_transcribe_num 13
```
# Value

A list or data.frame.

#### Examples

```
strj_tokenize(
 paste0(
    "\u3042\u306e\u30a4\u30fc\u30cf\u30c8",
    "\u30fc\u30f4\u30a9\u306e\u3059\u304d",
    "\u3068\u304a\u3063\u305f\u98a8"
 )
\mathcal{L}strj_tokenize(
 paste0(
    "\u3042\u306e\u30a4\u30fc\u30cf\u30c8",
    "\u30fc\u30f4\u30a9\u306e\u3059\u304d",
    "\u3068\u304a\u3063\u305f\u98a8"
 ),
 format = "data.frame"
)
```
strj\_transcribe\_num *Transcribe Arabic to Kansuji*

# Description

Transcribes Arabic integers to Kansuji with auxiliary numerals.

#### Usage

strj\_transcribe\_num(int)

# Arguments

int Integers.

# Details

As its implementation is limited, this function can only transcribe numbers up to trillions. In case you convert much bigger numbers, try to use the 'arabic2kansuji' package.

# Value

A character vector.

# Examples

strj\_transcribe\_num(c(10L, 31415L))

# <span id="page-13-0"></span>Index

∗ datasets polano, [4](#page-3-0) get\_dict\_features, [2](#page-1-0) ngram\_tokenizer, [3](#page-2-0) pack, [3](#page-2-0) polano, [4](#page-3-0) prettify, [5](#page-4-0) read\_rewrite\_def, [5](#page-4-0) strj\_fill\_iter\_mark, [6](#page-5-0) strj\_hiraganize, [6](#page-5-0) strj\_katakanize, [7](#page-6-0) strj\_normalize, [8](#page-7-0) strj\_rewrite\_as\_def, [8](#page-7-0) strj\_romanize, [9](#page-8-0) strj\_segment, [10](#page-9-0) strj\_tinyseg, [11](#page-10-0) strj\_tokenize, [12](#page-11-0) strj\_transcribe\_num, [13](#page-12-0)